## **Схема mob\_walker**

Материал из xrWiki

Работает аналогично схеме обычного [walker](http://xray-engine.org/index.php?title=%D0%A1%D1%85%D0%B5%D0%BC%D0%B0_walker&action=edit&redlink=1), но есть некоторые отличия. Флаги пути движения:

- **s=звуковая\_схема (idle, eat, attack, attack\_hit, take\_damage, die, threaten, steal, panic, growling)**
- **с=true** Идти дальше в присяде или
- **r=true** бежать.
- **sig=signal\_name**

Установить заданный сигнал для **xr\_logic**.

Флаги пути обзора:

■ **t=время**

Время в миллисекундах, которое нужно ждать, смотря в точку.

■ **a=анимация (attack, capture\_prepare, danger, eat, free, lie\_idle, look\_around, panic,** rest, sit idle, sleep, stand idle, turn)

В **custom\_data** персонажа задайте: **[walker]**

- $\blacksquare$  path\_walk = путь перемещения
- **path\_look = путь\_обзора**
- **no\_reset = true/false**

Не сбрасывать **action** предыдущей схемы (если нужно сохранить, например, звук). По умолчанию **false**.

■ **actor\_friendly = true/false**

Монстр никогда первым не нападает на игрока, но если игрок хоть раз атакует монстра, то этот режим навсегда отключится. По умолчанию **false**.

■ **npc\_friendly = true/false**

Монстр никогда первым не нападёт на другого монстра (даже враждебного).

■ **friendly = true/false**

Монстр не нападает ни на игрока, ни на монстров. В случае агрессии с их стороны, не запоминает их как врагов и остается дружественным ко всем. По умолчанию **false**.

Файл: gamedata\scripts\mob\_walker.script

У кровосососов можно управлять невидимостью: **[mob\_walker]**

**…**

**state = vis** или **state = invis** задаёт значение по умолчанию.

Также в флагах **walk** пути **mob\_walker**-а можно использовать флажок **b** (**behaviour**) с теми же параметрами:

```
■ wp00|b=vis
```
## ■ **wp00|b=invis**

Источник — [«https://xray-engine.org/index.php?title=Схема\\_mob\\_walker&oldid=755](https://xray-engine.org/index.php?title=Схема_mob_walker&oldid=755)»

[Категория:](http://xray-engine.org/index.php?title=%D0%A1%D0%BB%D1%83%D0%B6%D0%B5%D0%B1%D0%BD%D0%B0%D1%8F:%D0%9A%D0%B0%D1%82%D0%B5%D0%B3%D0%BE%D1%80%D0%B8%D0%B8)

[Схемы логики монстров](http://xray-engine.org/index.php?title=%D0%9A%D0%B0%D1%82%D0%B5%D0%B3%D0%BE%D1%80%D0%B8%D1%8F:%D0%A1%D1%85%D0%B5%D0%BC%D1%8B_%D0%BB%D0%BE%D0%B3%D0%B8%D0%BA%D0%B8_%D0%BC%D0%BE%D0%BD%D1%81%D1%82%D1%80%D0%BE%D0%B2)

- Страница изменена 17 марта 2018 в 02:49.
- К этой странице обращались 3216 раз.
- Содержимое доступно по лицензии [GNU Free Documentation License 1.3 или более поздняя](http://xray-engine.org/index.php?title=License) (если не указано иное).

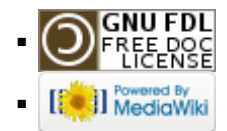